Anleitung: USB 3.0 Mojave / (High-) Si Capitan für jedermann (zukunftssicher für U & komplett gepatcht)

Beitrag von al6042 vom 26. März 2017, 14:19

Deine Angaben verwirren mich ein wenig... Deswegen habe ich das mal in einer Tabelle zusammengefasst:

DSDT Tymp / originn / patchFeudn ktioniert

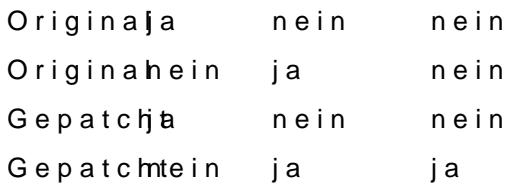

Ist diese Darstellung so korrekt?